### Python3 für Anfänger\*

### \*Oder wie Phillip sagen würde: für "Noobs"

Aktuelle Version: 3.5.2

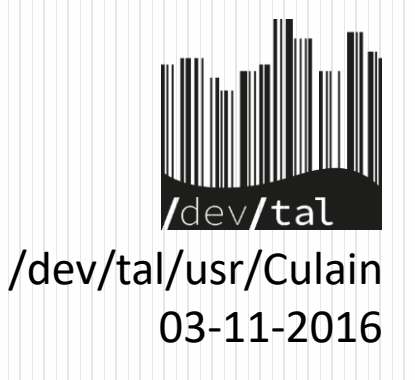

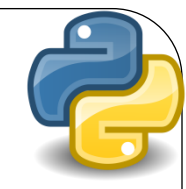

### Inhalt:

- Was ist Python?
- Eigenschaften
- Vor- und Nachteile von Python
- Kleine Einführung in die Programmierung

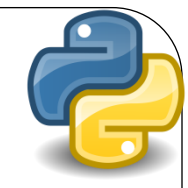

## Was ist Python?

- Programmiersprache
- Erscheinungsjahr 1991
- Entwickler: Guido van Rossum
- Centrum Wiskunde & Informatica Amsterdam
- Nachfolger der Programmiersprache ABC
- Name leitet sich ab von Monty Python
- Open-Source

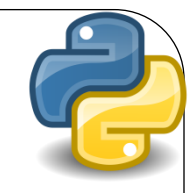

## **Eigenschaften**

- Unterstützt diverse Programmierparadigmen
	- wie z.B. Imperativ oder Objektorientiert
- Vollständig Objektorientiert
- Skriptsprache
- Garbagecollection
- Nicht Typisiert
- Whitespace delimited
- Gut Dokumentiert
- Hat PEP

# Python

- Kostenlos und **OpenSource**
- Leicht Erlernbar
- Umfangreiche Standartbibliothek
- Skriptsprache
- Ständige Weiterentwicklung

### **Vorteile Nachteile**

- Langsamer
- "geteilte Version"
- Nicht Typisierung
- Tools zur GUI Erstellung (RAD)

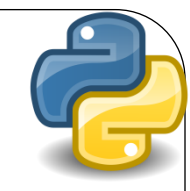

### Installation

- Linux:
	- Installation über den Paketmanager des Vertrauens
	- z.B. apt-get install python3
- Windows / Mac:
	- Installationspaket herunterladen
	- Installieren
- Installationspakete zu finden auf:
	- https://www.python.org/

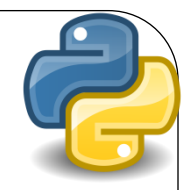

### Benutzung

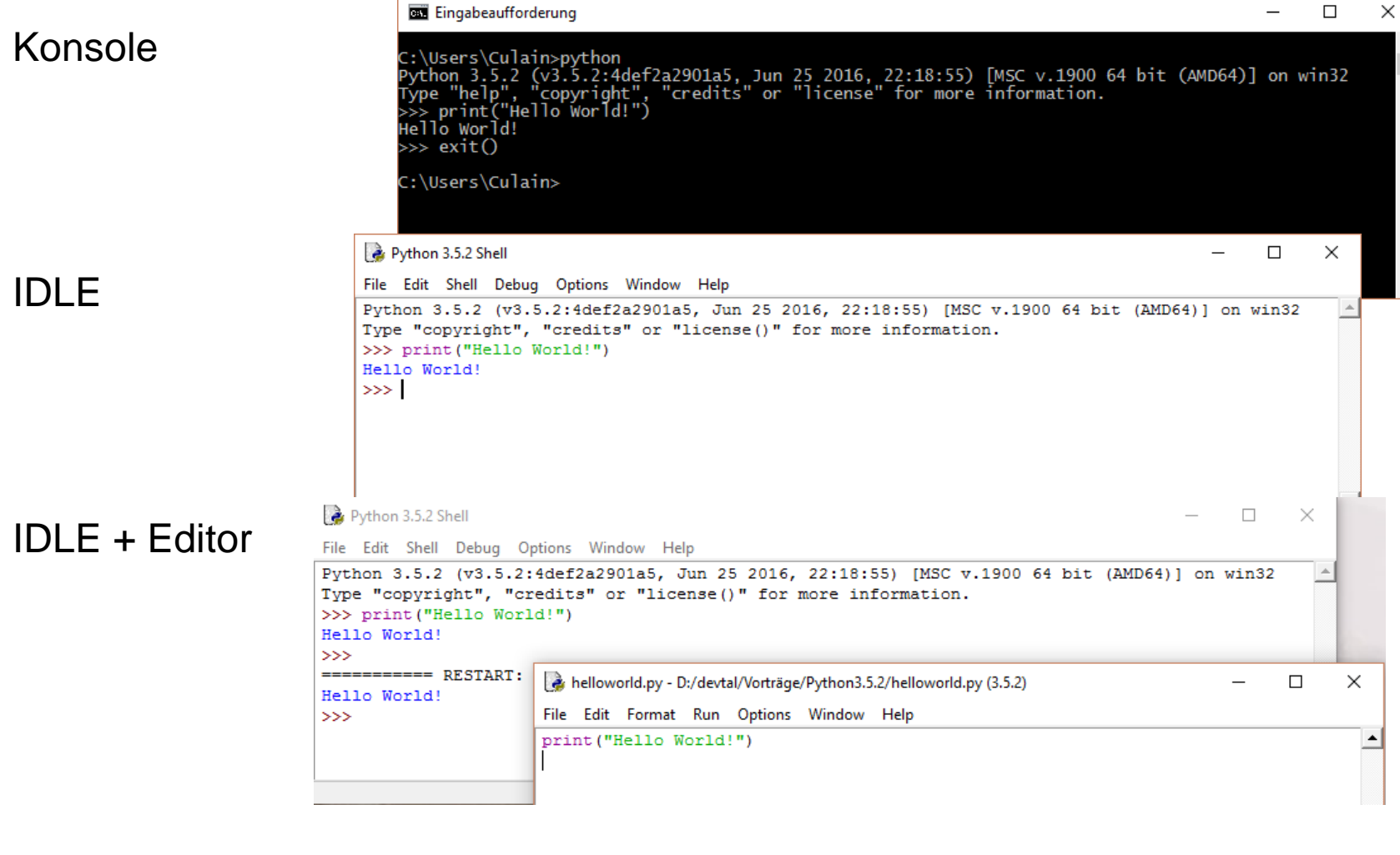

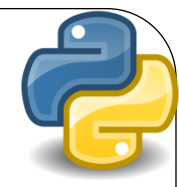

### Fragen?

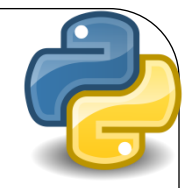

### Tutorial in der nächsten Präsentation